#### Der Wurf mit Wind

Numerische Mathematik 1 WS 2011/12

# Problemstellung

Die Funktion  $q: \mathbb{R} \to \mathbb{R}^2$  beschreibe mit  $q(t)$  die Position eines Projektils zum Zeitpunkt *t* ∈ R.

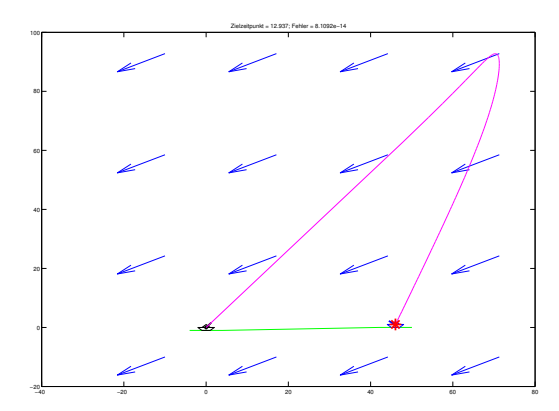

Es soll ein Ziel in den Koordinaten  $q_T \in \mathbb{R}^2$  zu einem festen Zeitpunkt *T* > 0 getroffen werden, d.h. es soll gelten:

$$
q(T)=q_T.
$$

#### Die Gravitationskraft

Es bezeichne

$$
e_1 = \begin{bmatrix} 1 \\ 0 \end{bmatrix} \in \mathbb{R}^2, \qquad e_2 = \begin{bmatrix} 0 \\ 1 \end{bmatrix} \in \mathbb{R}^2
$$

die Einheitsvektoren im ℝ<sup>2</sup>, *m* ∈ ℝ<sub>>0</sub> die Masse des Projektils und *g* ∈ R><sup>0</sup> die (konstante) Gravitationsbeschleunigung.

Dann ist die auf das Projektil wirkende Gravitationskraft

$$
F_g=-mge_2.
$$

# Wurf ohne Wind

In der Programmieraufgabe von Blatt 5 wurde im Wesentlichen die Lösung der Differentialgleichung

$$
\left\{\n\begin{array}{rcl}\nm\ddot{q}(t) & = & F_g = -mg\mathbf{e}_2, \\
q(0) & = & 0, \qquad \dot{q}(0) = v_0,\n\end{array}\n\right.
$$

betrachtet.

Wegen der Eindeutigkeit der Lösung und

$$
\dot{q}(t)=\dot{q}(0)+\int_0^t\ddot{q}(\tau)d\tau=v_0-\int_0^tg e_2d\tau=v_0-ge_2t
$$

ist dies nämlich

$$
q(t) = q(0) + \int_0^t \dot{q}(\tau) d\tau = v_0 t - \frac{gt^2}{2} e_2.
$$

#### Die Zielgleichung ohne Wind

Bei gegebenem  $v_0 \in \mathbb{R}^2$  befindet sich das Projektil zum Zeitpunkt  $T > 0$  also in

$$
q(T)=v_0T-\frac{gT^2}{2}e_2\stackrel{!}{=}q_T.
$$

Es beschreibe  $\mathfrak{G}:\mathbb{R}^2\to\mathbb{R}^2$  gegeben durch

$$
\mathfrak{G}(v_0)=v_0T-\frac{gT^2}{2}e_2-q_T\overset{!}{=}0,
$$

die Abweichung des Projektils vom Zielpunkt (zur Zeit *T*).

<span id="page-5-0"></span>Die Lösung von

$$
\mathfrak{G}(v_0) = v_0 T - \frac{gT^2}{2} e_2 - q_T \stackrel{!}{=} 0,
$$

kann man mit dem Newton-Verfahren bestimmen, oder einfach durch

$$
v_0=\frac{gT}{2}e_2+\frac{1}{T}q_T.
$$

#### Die Realität

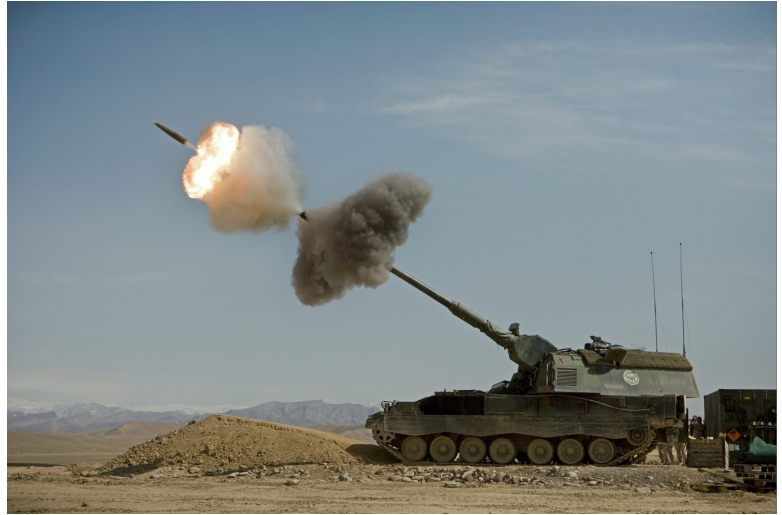

http://forums.spacebattles.com/showthread.php?t=155715

 $\rightarrow$  TEST\_SETUP.m (ohne Wind)

# Die Strömungswiderstandskraft

Prandtl-Sonde: http://de.wikipedia.org/wiki/Prandtlsonde

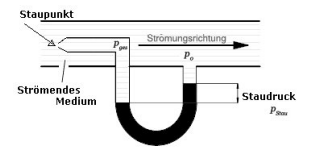

Strömungswiderstandskraft: http://de.wikipedia.org/wiki/Strömungswiderstand

$$
F_w=c_W A \frac{1}{2} \rho v^2
$$

- *c<sub>W</sub>* Strömungswiderstandskoeffizient
	- *A* Bezugsflache ¨
		- ρ Dichte
	- *v* Geschwindigkeit

#### **Vereinfachung**

Hier nehmen wir an, dass

$$
c_W A_{\overline{2}}^1 = 1,
$$

d.h. dass die Strömungswiderstandskraft als

$$
F_w = \rho v^2
$$

geschrieben werden kann, wobei ρ wieder die Dichte ist und

$$
v\in\mathbb{R}
$$

die Geschwindigkeit.

## Richtung der Kraft

Der Vektor  $w \in \mathbb{R}^2$  bezeichne die Windgeschwindigkeit und  $v \in \mathbb{R}^2$  die Geschwindigkeit des Projektils.

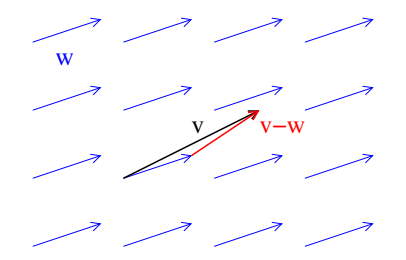

Dann ist *v* − *w* die *relative* Geschwindigkeit des Projektils gegenüber der umgebenden Luft. Die Strömungswiderstandskraft wirkt dann in Richtung

$$
-\frac{1}{\|v - w\|}(v - w) = \frac{w - v}{\|w - v\|}.
$$

#### Gerichtete Kraft

Die gerichtete Strömungswiderstandskraft setzen wir daher als

$$
F_w = \rho \|w - v\|^2 \frac{w - v}{\|w - v\|}
$$
  
=  $\rho \|w - v\| (w - v)$   
=  $\rho \|w - \dot{q}\| (w - \dot{q})$ 

an.

Dies führt auf die Differentialgleichung:

$$
\begin{cases}\n m\ddot{q}(t) = F_g + F_w = -mg_{2} + \rho \|w - \dot{q}(t)\| (w - \dot{q}(t)), \\
 q(0) = 0, \quad \dot{q}(0) = v_0.\n\end{cases}
$$

Existenz und Eindeutigkeit der Lösung?

Wählt man die Masse  $m = 1$  so erhält man

<span id="page-11-0"></span>
$$
\begin{cases}\n\ddot{q}(t) = -g e_2 + \rho \|w - \dot{q}(t)\| (w - \dot{q}(t)), \\
q(0) = 0, \quad \dot{q}(0) = v_0,\n\end{cases}
$$
\n(1)

die für die Programmieraufgabe zentrale Differentialgleichung.

 $\rightarrow$  func\_f.m

Nimmt man ferner an, dass das Anfangswertproblem [\(1\)](#page-11-0) eindeutig lösbar ist so ist die Lösungsfunktion

 $Q: \mathbb{R} \times \mathbb{R}^2 \to \mathbb{R}^2$ ,

welche jedem Zeitpunkt  $t \in \mathbb{R}$  und jeder Startgeschwindigkeit  $v_0 \in \mathbb{R}^2$  die Lösung von [\(1\)](#page-11-0) an der Stelle *t* 

$$
Q(t, v_0) = q(t)
$$

zuordnet, wohldefiniert.

# **Zielgleichung**

Wir suchen nun eine Nullstelle der Funktion  $\mathfrak{G}:\mathbb{R}^2\to\mathbb{R}^2$ welche durch

$$
\mathfrak{G}(v_0):=Q(T,v_0)-q_T
$$

gegeben ist.

Das Newton-Verfahren:

$$
v_{k+1} = v_k - (D\mathfrak{G}(v_k))^{-1} \mathfrak{G}(v_k).
$$

In jedem Schritt des Newton-Verfahrens muss also  $\mathfrak{G}(\mathsf{v}_k) \in \mathbb{R}^2$ und

$$
D\mathfrak{G}(v_k)=\frac{\partial}{\partial v_k}Q(T,v_k)\in\mathbb{R}^{2,2}
$$

berechnet werden

# Gleichungen für Q

Aus [\(1\)](#page-11-0) folgt für jede Startgeschwindigkeit  $v_k \in \mathbb{R}^2$ 

$$
\frac{d^2}{dt^2}Q(t, v_k) = -g e_2 + \rho \|w - \frac{d}{dt}Q(t, v_k)\| \left(w - \frac{d}{dt}Q(t, v_k)\right),
$$
  

$$
\frac{d}{dt}Q(0, v_k) = v_k,
$$
  

$$
Q(0, v_k) = 0.
$$

Es bezeiche  $\Psi : \mathbb{R} \times \mathbb{R}^2 \to \mathbb{R}^{2,2}$  die Funktion

$$
\Psi(t,\mathbf{v}_k):=\tfrac{\partial}{\partial \mathbf{v}_k}Q(t,\mathbf{v}_k).
$$

Dann ist

$$
\Psi(T, v_k) = D\mathfrak{G}(v_k),
$$

die gesuchte Ableitung.

# Gleichungen für Ψ

Aus den Gleichungen

$$
\begin{cases}\n\frac{\frac{\partial^2}{\partial t^2}Q(t, v_k) = -g e_2 + \rho \|w - \frac{d}{dt}Q(t, v_k)\| \left(w - \frac{d}{dt}Q(t, v_k)\right),\n\frac{\frac{d}{dt}Q(0, v_k) = v_k\nQ(0, v_k) = 0\n\end{cases}
$$

und mit der Bezeichnung Ψ(*t*, *v<sup>k</sup>* ) := <sup>∂</sup> ∂*v<sup>k</sup> Q*(*t*, *v<sup>k</sup>* ) folgt nun durch Ableiten nach *v<sup>k</sup>*

$$
\Psi(0, v_k) = \frac{\partial}{\partial v_k} Q(0, v_k) = \frac{\partial}{\partial v_k} 0 = 0 \in \mathbb{R}^{2,2},
$$
\n
$$
\frac{d}{dt} \Psi(0, v_k) = \frac{d}{dt} \frac{\partial}{\partial v_k} Q(0, v_k) = \frac{\partial}{\partial v_k} \frac{d}{dt} Q(0, v_k) = \frac{\partial}{\partial v_k} v_k = I_2,
$$
\n
$$
\frac{d^2}{dt^2} \Psi(t, v_k) = \frac{d^2}{dt^2} \frac{\partial}{\partial v_k} Q(t, v_k) = \frac{\partial}{\partial v_k} \frac{d^2}{dt^2} Q(t, v_k) = \frac{\text{in der } \text{Obung}}{\text{in } \text{Per } \text{Obung}}} -\rho \left( ||R(t, v_k)||I_2 + \frac{R(t, v_k)R(t, v_k)^\top}{||R(t, v_k)||} \right) \left( \frac{d}{dt} \Psi(t, v_k) \right),
$$

wobei

$$
R(t, v_k) := w - \frac{d}{dt} Q(t, v_k)
$$

die relative Geschwindigkeit zum Wind bezeichnet.

# Die Differentialgleichungen für Ψ

 $\mathsf{Mit}\;R(t,\mathsf{v}_k) := \mathsf{w} - \frac{d}{dt}Q(t,\mathsf{v}_k)$  löst  $\Psi:\mathbb{R}\times\mathbb{R}^2\to\mathbb{R}^{2,2}$  also das **Matrix-**Anfangswertproblem

$$
\begin{cases}\n\frac{d^2}{dt^2}\Psi(t,v_k) = -\rho\left(\|R(t,v_k)\|I_2 + \frac{R(t,v_k)R(t,v_k)^T}{\|R(t,v_k)\|}\right)\left(\frac{d}{dt}\Psi(t,v_k)\right),\n\frac{d}{dt}\Psi(0,v_k) = I_2,\n\Psi(0,v_k) = 0,\n\end{cases}
$$

Multiplikation von rechts mit *e<sup>i</sup>* , *i* ∈ {1, 2} und die Setzung

$$
p_i(t):=\Psi(t, v_k)e_i
$$

liefert die Standart-Anfangswertprobleme

<span id="page-16-0"></span>
$$
\begin{cases}\n\ddot{p}_i(t) = -\rho \left( ||R(t, v_k)||_2 + \frac{R(t, v_k)R(t, v_k)^T}{||R(t, v_k)||}\right) \dot{p}_i(t), \\
\dot{p}_i(0) = e_i, \\
p_i(0) = 0,\n\end{cases}
$$
\n(2)

#### Ein Newton-Schritt

**↑ Löse das Anfangswertproblem [\(1\)](#page-11-0) mit Startgeschwindigkeit** *vk* . Dies liefert (Approximationen an die) Trajektorien

$$
Q(t, v_k) = q(t), \qquad \frac{d}{dt}Q(t, v_k) = \dot{q}(t)
$$

auf einer diskreten Teilmenge von [0, *T*]. Setze

$$
\mathfrak{G}(v_k):=Q(T,v_k)-q_T.
$$

2 Löse die Anfangswertprobleme [\(2\)](#page-16-0) für  $i = 1, 2$  und setze

$$
D\mathfrak{G}(v_k) = \Psi(T, v_k) = [\Psi(T, v_k)e_1 \quad \Psi(T, v_k)e_2]
$$
  
=  $[p_1(T) \quad p_2(T)].$ 

**3** Berechne  $v_{k+1} = v_k - (D\mathfrak{G}(v_k))^{-1} \mathfrak{G}(v_k)$ , ohne die Matrix explizit zu invertieren. (MATLAB: DfrakG\frakG - Backslash Operator)

# Lösung der Anfangswertproblem

Die Anfangswertprobleme [\(1\)](#page-11-0) und [\(2\)](#page-16-0) sollen durch Ordnungsreduktion und dann mit dem MATLAB Kommando

 $[TOUT, YOUT] = ode45(DDEFUN, TSPAN, YO)$ 

gelöst werden. Dabei muss ODEFUN ein **Funktionshandle** auf eine Funktion der Form

function  $f = func_f(t, y)$ 

sein, wobei  $\texttt{f}, \texttt{y} \in \mathbb{R}^2$  und  $\texttt{t} \in \mathbb{R}.$ 

 $\rightarrow$  berechne projektil.m

# **Interpolation**

Um [\(2\)](#page-16-0) zu integrieren muss man die Funktion

$$
R(t, v_k) := w - \frac{d}{dt} Q(t, v_k)
$$

an jeder beliebigen Stelle  $t \in [0, T]$  auswerten können. Durch die Integration von [\(1\)](#page-11-0) hat man (die Approximationen an) die Trajektorien

$$
Q(t, v_k) = q(t), \qquad \frac{d}{dt}Q(t, v_k) = \dot{q}(t)
$$

aber nur an endlich vielen Stellen.

Um daraus eine Approximation an  $\frac{d}{dt}Q(t, v_k)$  zu jeder beliebigen Stelle *t* ∈ [0, *T*] zu erhalten verwendent man Interpolation.

Hier reichen dabei Splines der Ordnung 1.

Als Startwert für das Newton-Verfahren kann man die Formel von Slide [6](#page-5-0) benutzen, d.h. die Lösung des Problems ohne Wind, oder einen festen Wert.